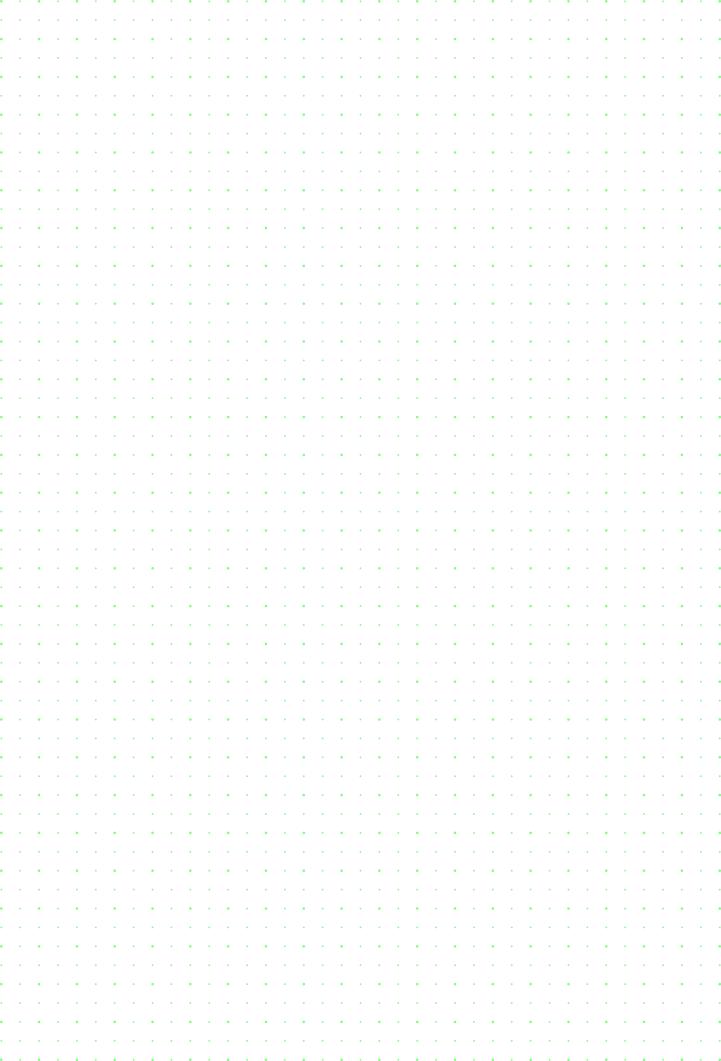

Use-with-this-text-at-the-top-of-the-page